## The luamplib package

Hans Hagen, Taco Hoekwater, Elie Roux, Philipp Gesang and Kim Dohyun Maintainer: LuaLaTeX Maintainers - Support: [<lualatex-dev@tug.org>](mailto:lualatex-dev@tug.org)

2020/12/30 v2.20.6

#### Abstract

Package to have metapost code typeset directly in a document with LuaTEX.

## 1 Documentation

This packages aims at providing a simple way to typeset directly metapost code in a document with LuaTEX. LuaTEX is built with the lua mplib library, that runs metapost code. This package is basically a wrapper (in Lua) for the Lua mplib functions and some TEX functions to have the output of the mplib functions in the pdf.

In the past, the package required PDF mode in order to output something. Starting with version 2.7 it works in DVI mode as well, though DVIPDFMx is the only DVI tool currently supported.

The metapost figures are put in a TFX hbox with dimensions adjusted to the metapost code.

Using this package is easy: in Plain, type your metapost code between the macros \mplibcode and \endmplibcode, and in LATEX in the mplibcode environment.

The code is from the luatex-mplib.lua and luatex-mplib.tex files from ConTEXt, they have been adapted to ETEX and Plain by Elie Roux and Philipp Gesang, new functionalities have been added by Kim Dohyun. The changes are:

- a ETEX environment
- all TFX macros start by mplib
- use of luatexbase for errors, warnings and declaration
- possibility to use btex ... etex to typeset TFX code. textext() is a more versatile macro equivalent to TEX() from TEX.mp. TEX() is also allowed and is a synomym of textext().

n.b. Since v2.5, btex ... etex input from external mp files will also be processed by luamplib.

n.b. Since v2.20, verbatimtex ... etex from external mp files will be also processed by luamplib. Warning: This is a change from previous version.

Some more changes and cautions are:

**\mplibforcehmode** When this macro is declared, every mplibcode figure box will be typeset in horizontal mode, so \centering, \raggedleft etc will have effects. \mplibnoforcehmode, being default, reverts this setting. (Actually these commands redefine \prependtomplibbox. You can define this command with anything suitable before a box.)

**\mpliblegacybehavior{enable}** By default, \mpliblegacybehavior{enable} is already declared, in which case a verbatimtex ... etex that comes just before beginfig() is not ignored, but the TEX code will be inserted before the following mplib hbox. Using this command, each mplib box can be freely moved horizontally and/or vertically. Also, a box number might be assigned to mplib box, allowing it to be reused later (see test files).

\mplibcode verbatimtex \moveright 3cm etex; beginfig(0); ... endfig; verbatimtex \leavevmode etex; beginfig(1); ... endfig; verbatimtex \leavevmode\lower 1ex etex; beginfig(2); ... endfig; verbatimtex \endgraf\moveright 1cm etex; beginfig(3); ... endfig; \endmplibcode

n.b. \endgraf should be used instead of \par inside verbatimtex ... etex.

By contrast, T<sub>F</sub>X code in VerbatimTeX( $\ldots$ ) or verbatimtex  $\ldots$  etex between beginfig() and endfig will be inserted after flushing out the mplib figure.

```
\mplibcode
  D := sqrt(2)**7;
  beginfig(0);
  draw fullcircle scaled D;
  VerbatimTeX("\gdef\Dia{" & decimal D & "}");
  endfig;
\endmplibcode
diameter: \Dia bp.
```
**\mpliblegacybehavior{disable}** If \mpliblegacybehavior{disabled} is declared by user, any verbatimtex ... etex will be executed, along with btex ... etex, sequentially one by one. So, some TEX code in verbatimtex ... etex will have effects on btex ... etex codes that follows.

```
\begin{mplibcode}
 beginfig(0);
 draw btex ABC etex;
 verbatimtex \bfseries etex;
 draw btex DEF etex shifted (1cm,0); % bold face
 draw btex GHI etex shifted (2cm,0); % bold face
 endfig;
\end{mplibcode}
```
About figure box metrics Notice that, after each figure is processed, macro \MPwidth stores the width value of latest figure; \MPheight, the height value. Incidentally, also note that \MPllx, \MPlly, \MPurx, and \MPury store the bounding box information of latest figure without the unit bp.

**\everymplib**, **\everyendmplib** Since v2.3, new macros \everymplib and \everyendmplib redefine token lists \everymplibtoks and \everyendmplibtoks respectively, which will be automatically inserted at the beginning and ending of each mplib code.

```
\everymplib{ beginfig(0); }
\everyendmplib{ endfig; }
\mplibcode % beginfig/endfig not needed
  draw fullcircle scaled 1cm;
\endmplibcode
```
**\mpdim** Since v2.3, \mpdim and other raw T<sub>E</sub>X commands are allowed inside mplib code. This feature is inpired by gmp.sty authored by Enrico Gregorio. Please refer the manual of gmp package for details.

```
\begin{mplibcode}
 draw origin--(\mpdim{\linewidth},0) withpen pencircle scaled 4
 dashed evenly scaled 4 withcolor \mpcolor{orange};
\end{mplibcode}
```
n.b. Users should not use the protected variant of btex ... etex as provided by gmp package. As luamplib automatically protects T<sub>E</sub>X code inbetween, \btex is not supported here.

**\mpcolor** With \mpcolor command, color names or expressions of color/xcolor packages can be used inside mplibcode enviroment (after withcolor operator), though luamplib does not automatically load these packages. See the example code above. For spot colors, (x)spotcolor (in PDF mode) and xespotcolor (in DVI mode) packages are supported as well.

**\mplibnumbersystem** Users can choose numbersystem option since v2.4. The default value scaled can be changed to double or decimal by declaring \mplibnumbersystem{double} or \mplibnumbersystem{decimal}. For details see [http://github.com/lualatex/luamplib/](http://github.com/lualatex/luamplib/issues/21) [issues/21](http://github.com/lualatex/luamplib/issues/21).

Settings regarding cache files To support btex ... etex in external .mp files, luamplib inspects the content of each and every .mp input files and makes caches if nececcsary, before returning their paths to LuaT<sub>EX</sub>'s mplib library. This would make the compilation time longer wastefully, as most .mp files do not contain btex ... etex command. So luamplib provides macros as follows, so that users can give instruction about files that do not require this functionality.

• \mplibmakenocache{<filename>[,<filename>,...]}

• \mplibcancelnocache{<filename>[,<filename>,...]}

where <filename> is a file name excluding .mp extension. Note that .mp files under \$TEXMFMAIN/metapost/base and \$TEXMFMAIN/metapost/context/base are already registered by default.

By default, cache files will be stored in \$TEXMFVAR/luamplib\_cache or, if it's not available, in the same directory as where pdf/dvi output file is saved. This however can be changed by the command \mplibcachedir{<directory path>}, where tilde ( $\gamma$ ) is interpreted as the user's home directory (on a windows machine as well). As backslashes (\) should be escaped by users, it would be easier to use slashes (/) instead.

**\mplibtextextlabel** Starting with v2.6, \mplibtextextlabel{enable} enables string labels typeset via textext() instead of infont operator. So, label("my text",origin) thereafter is exactly the same as label(textext("my text"), origin). N.B. In the background, luamplib redefines infont operator so that the right side argument (the font part) is totally ignored. Every string label therefore will be typeset with current T<sub>E</sub>X font. Also take care of char operator in the left side argument, as this might bring unpermitted characters into TEX.

**\mplibcodeinherit** Starting with v2.9, \mplibcodeinherit{enable} enables the inheritance of variables, constants, and macros defined by previous mplibcode chunks. On the contrary, the default value \mplibcodeinherit{disable} will make each code chunks being treated as an independent instance, and never affected by previous code chunks.

**\mplibglobaltextext** To inherit btex ... etex labels as well as metapost variables, it is necessary to declare \mplibglobaltextext{enable} in advance. On this case, be careful that normal T<sub>EX</sub> boxes can conflict with btex  $\dots$  etex boxes, though this would occur very rarely. Notwithstanding the danger, it is a 'must' option to activate \mplibglobaltextext if you want to use graph.mp with \mplibcodeinherit functionality.

```
\mplibcodeinherit{enable}
\mplibglobaltextext{enable}
\everymplib{ beginfig(0);} \everyendmplib{ endfig;}
\mplibcode
 label(btex $\sqrt{2}$ etex, origin);
 draw fullcircle scaled 20;
 picture pic; pic := currentpicture;
\endmplibcode
\mplibcode
  currentpicture := pic scaled 2;
\endmplibcode
```
**\mplibverbatim** Starting with v2.11, users can issue \mplibverbatim{enable}, after which the contents of mplibcode environment will be read verbatim. As a result, except for \mpdim and \mpcolor, all other TEX commands outside btex ... etex or verbatimtex ... etex are not expanded and will be fed literally into the mplib process.

luamplib.cfg At the end of package loading, luamplib searches luamplib.cfg and, if found, reads the file in automatically. Frequently used settings such as \everymplib or \mplibforcehmode are suitable for going into this file.

There are (basically) two formats for metapost: plain and metafun. By default, the plain format is used, but you can set the format to be used by future figures at any time using \mplibsetformat{ $\{formation$  name}}.

## 2 Implementation

#### 2.1 Lua module

1

```
2 luatexbase.provides_module {
3 name = "luamplib",
4 version = "2.20.6",
5 date = "2020/12/30",
6 description = "Lua package to typeset Metapost with LuaTeX's MPLib.",
7 }
8
9 local format, abs = string.format, math.abs
10
11 local err = function(...) return luatexbase.module_error ("luamplib", format(...)) end
12 local warn = function(...) return luatexbase.module_warning("luamplib", format(...)) end
13 local info = function(...) return luatexbase.module_info ("luamplib", format(...)) end
14
```
Use the luamplib namespace, since mplib is for the metapost library itself. ConT<sub>E</sub>Xt uses metapost.

 $_{15}$  luamplib = luamplib or { } 16 local luamplib = luamplib 17 18 luamplib.showlog = luamplib.showlog or false 19

This module is a stripped down version of libraries that are used by ConTEXt. Provide a few "shortcuts" expected by the imported code.

```
_{20} local tableconcat = table.concat
21 local texsprint = tex.sprint
22 local textprint = tex.tprint
23
24 local texget = tex.get
25 local texgettoks = tex.gettoks
26 local texgetbox = tex.getbox
27 local texruntoks = tex.runtoks
```
We don't use tex.scantoks anymore. See below reagrding tex.runtoks. local texscantoks = tex.scantoks

```
28
29 if not texruntoks then
30 err("Your LuaTeX version is too old. Please upgrade it to the latest")
31 end
32
33 local mplib = require ('mplib')
34 local kpse = require ('kpse')
35 local lfs = require ('lfs')
36
37 local lfsattributes = lfs.attributes
38 local lfsisdir = lfs.isdir
39 local lfsmkdir = lfs.mkdir
40 local lfstouch = lfs.touch
41 local ioopen = io.open
42
   Some helper functions, prepared for the case when l-file etc is not loaded.
_{43} local file = file or { }
_{44} local replacesuffix = file.replacesuffix or function(filename, suffix)
45 return (filename:gsub("%.[%a%d]+$","")) .. "." .. suffix
46 end
47 local stripsuffix = file.stripsuffix or function(filename)
48 return (filename:gsub("%.[%a%d]+$",""))
49 end
50
51 local is_writable = file.is_writable or function(name)
52 if lfsisdir(name) then
53 name = name .. "/_luam_plib_temp_file_"
54 local fh = ioopen(name,"w")
55 if fh then
56 fh:close(); os.remove(name)
57 return true
58 end
59 end
60 end
61 local mk_full_path = lfs.mkdirs or function(path)
62 local full = ""
63 for sub in path: gmatch("(\frac{\star}{\star}[\cdot \setminus \setminus]+)") do
64 full = full .. sub
65 lfsmkdir(full)
66 end
67 end
68
```
btex ... etex in input .mp files will be replaced in finder. Because of the limitation of MPLib regarding make\_text, we might have to make cache files modified from input files.

```
69 local luamplibtime = kpse.find_file("luamplib.lua")
70 luamplibtime = luamplibtime and lfsattributes(luamplibtime,"modification")
71
```

```
72 local currenttime = os.time()
73
74 local outputdir
75 if lfstouch then
76 local texmfvar = kpse.expand_var('$TEXMFVAR')
77 if texmfvar and texmfvar \sim= "" and texmfvar \sim= '$TEXMFVAR' then
78 for -,dir in next, texmfvar:explode(os.type == "windows" and ";" or ":") do
79 if not lfsisdir(dir) then
80 mk_full_path(dir)
81 end
82 if is_writable(dir) then
83 local cached = format("%s/luamplib_cache",dir)
84 lfsmkdir(cached)
85 outputdir = cached
86 break
87 end
88 end
89 end
90 end
91 if not outputdir then
92 outputdir = "."
93 for _,v in ipairs(arg) do
94 local t = v:match("%-output%-directory=(.+)")
95 if t then
96 outputdir = t
97 break
98 end
99 end
100 end
101
102 function luamplib.getcachedir(dir)
103 dir = dir:gsub("##","#")
_{104} dir = dir:gsub("^~",
105 os.type == "windows" and os.getenv("UserProfile") or os.getenv("HOME"))
106 if lfstouch and dir then
107 if lfsisdir(dir) then
108 if is_writable(dir) then
109 luamplib.cachedir = dir
110 else
111 warn("Directory '"..dir.."' is not writable!")
112 end
113 else
114 warn("Directory '"..dir.."' does not exist!")
115 end
116 end
117 end
118
```
Some basic MetaPost files not necessary to make cache files.

```
119 local noneedtoreplace = {
```

```
120 ["boxes.mp"] = true, -- ["format.mp"] = true,
121 ["graph.mp"] = true, ["marith.mp"] = true, ["mfplain.mp"] = true,
122 ["mpost.mp"] = true, ["plain.mp"] = true, ["rboxes.mp"] = true,
123 ["sarith.mp"] = true, ["string.mp"] = true, -- ["TEX.mp"] = true,
124 ["metafun.mp"] = true, ["metafun.mpiv"] = true, ["mp-abck.mpiv"] = true,
125 ["mp-apos.mpiv"] = true, ["mp-asnc.mpiv"] = true, ["mp-bare.mpiv"] = true,
126 ["mp-base.mpiv"] = true, ["mp-blob.mpiv"] = true, ["mp-butt.mpiv"] = true,
127 ["mp-char.mpiv"] = true, ["mp-chem.mpiv"] = true, ["mp-core.mpiv"] = true,
128 ["mp-crop.mpiv"] = true, ["mp-figs.mpiv"] = true, ["mp-form.mpiv"] = true,
129 ["mp-func.mpiv"] = true, ["mp-grap.mpiv"] = true, ["mp-grid.mpiv"] = true,
130 ["mp-grph.mpiv"] = true, ["mp-idea.mpiv"] = true, ["mp-luas.mpiv"] = true,
_{131} ["mp-mlib.mpiv"] = true, ["mp-node.mpiv"] = true, ["mp-page.mpiv"] = true,
132 ["mp-shap.mpiv"] = true, ["mp-step.mpiv"] = true, ["mp-text.mpiv"] = true,
133 ["mp-tool.mpiv"] = true,
134 }
135 luamplib.noneedtoreplace = noneedtoreplace
136
    format.mp is much complicated, so specially treated.
137 local function replaceformatmp(file,newfile,ofmodify)
138 local fh = ioopen(file,"r")
139 if not fh then return file end
140 local data = fh:read("*all"); fh:close()
141 fh = ioopen(newfile,"w")
142 if not fh then return file end
143 fh:write(
144 "let normalinfont = infont; \n",
145 "primarydef str infont name = rawtextext(str) enddef;\n",
146 data,
147 "vardef Fmant_(expr x) = rawtextext(decimal abs x) enddef;\n",
148 "vardef Fexp_(expr x) = rawtextext(\"$^{\"&decimal x&\"}$\") enddef;\n",
149 "let infont = normalinfont; \n"
150 ); fh:close()
151 lfstouch(newfile,currenttime,ofmodify)
152 return newfile
153 end
154
    Replace btex ... etex and verbatimtex ... etex in input files, if needed.
155 local name_b = "%f[%a_]"
156 local name_e = "%f[^%a_]"
157 local btex_etex = name_b.."btex"..name_e.."%s*(.-)%s*"..name_b.."etex"..name_e
158 local verbatimtex_etex = name_b.."verbatimtex"..name_e.."%s*(.-)%s*"..name_b.."etex"..name_e
159
160 local function replaceinputmpfile (name, file)
161 local ofmodify = lfsattributes(file,"modification")
162 if not ofmodify then return file end
163 local cachedir = luamplib.cachedir or outputdir
164 local newfile = name:gsub("%W","_")
165 newfile = cachedir .."/luamplib_input_"..newfile
```

```
166 if newfile and luamplibtime then
```

```
167 local nf = lfsattributes(newfile)
168 if nf and nf.mode == "file" and
169 ofmodify == nf.modification and luamplibtime < nf.access then
_{170} return nf.size == 0 and file or newfile
171 end
172 end
173
174 if name == "format.mp" then return replaceformatmp(file,newfile,ofmodify) end
175
176 local fh = ioopen(file,"r")
177 if not fh then return file end
178 local data = fh: read("*all"); fh: close()
179
```
"etex" must be followed by a space or semicolon as specified in LuaTEX manual, which is not the case of standalone MetaPost though.

```
180 local count, cnt = 0,0181 data, cnt = data:gsub(btex_etex, "btex %1 etex ") -- space
182 count = count + cnt
183 data, cnt = data:gsub(verbatimtex_etex, "verbatimtex %1 etex;") -- semicolon
184 count = count + cnt
185
186 if count == 0 then
187 noneedtoreplace[name] = true
188 fh = ioopen(newfile,"w");
189 if fh then
190 fh:close()
191 lfstouch(newfile,currenttime,ofmodify)
192 end
193 return file
194 end
195
196 fh = ioopen(newfile,"w")
197 if not fh then return file end
198 fh:write(data); fh:close()
199 lfstouch(newfile,currenttime,ofmodify)
200 return newfile
201 end
202
```
As the finder function for MPLib, use the kpse library and make it behave like as if MetaPost was used. And replace it with cache files if needed.

```
203 local mpkpse = kpse.new(arg[0], "mpost")
204
205 local special_ftype = {
206 pfb = "type1 fonts",
207 enc = "enc files",
208 }
209
210 local function finder(name, mode, ftype)
```

```
211 if mode == "w" then
212 return name
213 else
214 ftype = special_ftype[ftype] or ftype
215 local file = mpkpse:find_file(name,ftype)
216 if file then
217 if not lfstouch or ftype \sim= "mp" or noneedtoreplace[name] then
218 return file
219 end
220 return replaceinputmpfile(name,file)
221 end
222 return mpkpse:find_file(name, name:match("%a+$"))
223 end
224 end
225 luamplib.finder = finder
226
```
Create and load MPLib instances. We do not support ancient version of MPLib any more. (Don't know which version of MPLib started to support make\_text and run\_script; let the users find it.)

```
227 if tonumber(mplib.version()) <= 1.50 then
228 err("luamplib no longer supports mplib v1.50 or lower. "..
229 "Please upgrade to the latest version of LuaTeX")
230 end
231
232 local preamble = [233 boolean mplib; mplib := true;
234 let dump = endinput ;
235 let normalfontsize = fontsize;
236 input %s ;
237 ]]
238
239 local function reporterror (result, indeed)
240 if not result then
241 err("no result object returned")
242 else
243 local t, e, 1 = result.term, result.error, result.log
244 local log = t or l or "no-term"
245 log = log:gsub("%(Please type a command or say 'end'%)",""):gsub("\n+","\n")
246 if result.status > 0 then
247 warn(log)
248 if result.status > 1 then
249 err(e or "see above messages")
250 end
251 else
```
v2.6.1: now luamplib does not disregard show command, even when luamplib.showlog is false. Incidentally, it does not raise error but just prints a warning, even if output has no figure.

if log:find"\n>>" then

```
253 warn(log)
254 elseif log:find"%g" then
255 if luamplib.showlog then
256 info(log)
257 elseif indeed and not result.fig then
258 info(log)
259 end
260 end
261 end
262 return log
263 end
264 end
265
266 local function luamplibload (name)
267 local mpx = mplib.new {
268 ini_version = true,
269 find_file = luamplib.finder,
```
Make use of make\_text and run\_script, which will co-operate with LuaTEX's tex.runtoks. And we provide numbersystem option since v2.4. Default value "scaled" can be changed by declaring \mplibnumbersystem{double} or \mplibnumbersystem{decimal}. See [https://](https://github.com/lualatex/luamplib/issues/21) [github.com/lualatex/luamplib/issues/21](https://github.com/lualatex/luamplib/issues/21).

```
270 make_text = luamplib.maketext,
271 run_script = luamplib.runscript,
272 math_mode = luamplib.numbersystem,
273 extensions = 1,
274 }
   Append our own MetaPost preamble to the preamble above.
275 local preamble = preamble .. luamplib.mplibcodepreamble
276 if luamplib.legacy_verbatimtex then
277 preamble = preamble .. luamplib.legacyverbatimtexpreamble
278 end
279 if luamplib.textextlabel then
280 preamble = preamble .. luamplib.textextlabelpreamble
281 end
282 local result
283 if not mpx then
284 result = { status = 99, error = "out of memory"}
285 else
286 result = mpx:execute(format(preamble, replacesuffix(name,"mp")))
287 end
288 reporterror(result)
289 return mpx, result
290 end
291
   plain or metafun, though we cannot support metafun format fully.
```

```
292 local currentformat = "plain"
293
```

```
294 local function setformat (name)
```

```
295 currentformat = name
296 end
297 luamplib.setformat = setformat
298
    Here, excute each mplibcode data, ie \begin{mplibcode} ... \end{mplibcode}.
299 local function process_indeed (mpx, data)
300 local converted, result = false, {}
301 if mpx and data then
302 result = mpx:execute(data)
303 local log = reporterror(result, true)
304 if log then
305 if result.fig then
306 converted = luamplib.convert(result)
307 else
308 warn("No figure output. Maybe no beginfig/endfig")
309 end
310 end
311 else
312 err("Mem file unloadable. Maybe generated with a different version of mplib?")
313 end
314 return converted, result
315 end
316
    v2.9 has introduced the concept of "code inherit"
317 luamplib.codeinherit = false
318 local mplibinstances = {}
319
320 local function process (data)
    The workaround of issue #70 seems to be unnecessary, as we use make_text now.
    if not data:find(name_b.."beginfig%s*%([%+%-%s]*%d[%.%d%s]*%)") then
     data = data .. "beginfig(-1);endfig;"
    end
321 local standalone = not luamplib.codeinherit
322 local currfmt = currentformat .. (luamplib.numbersystem or "scaled")
323 .. tostring(luamplib.textextlabel) .. tostring(luamplib.legacy_verbatimtex)
324 local mpx = mplibinstances[currfmt]
325 if mpx and standalone then
326 mpx:finish()
327 end
328 if standalone or not mpx then
329 mpx = luamplibload(currentformat)
330 mplibinstances[currfmt] = mpx
331 end
332 return process_indeed(mpx, data)
333 end
334
```
make\_text and some run\_script uses LuaTEX's tex.runtoks, which made possible running TEX code snippets inside \directlua.

```
335 local catlatex = luatexbase.registernumber("catcodetable@latex")
336 local catat11 = luatexbase.registernumber("catcodetable@atletter")
337
```
tex.scantoks sometimes fail to read catcode properly, especially  $\setminus \#$ ,  $\&$ , or  $\&$ . After some experiment, we dropped using it. Instead, a function containing tex.script seems to work nicely.

```
local function run_tex_code_no_use (str, cat)
        cat = cat or catlatex
        texscantoks("mplibtmptoks", cat, str)
        texruntoks("mplibtmptoks")
      end
338 local function run_tex_code (str, cat)
339 cat = cat or catlatex
340 texruntoks(function() texsprint(cat, str) end)
341 end
```
Indefinite number of boxes are needed for btex ... etex. So starts at somewhat huge number of box registry. Of course, this may conflict with other packages using many many boxes. (When codeinherit feature is enabled, boxes must be globally defined.) But I don't know any reliable way to escape this danger.

#### local tex\_box\_id = 2047

```
For conversion of sp to bp.
344 local factor = 65536*(7227/7200)
345
346 local textext_fmt = [[image(addto currentpicture doublepath unitsquare ]]..
347 [[xscaled %f yscaled %f shifted (0,-%f) ]]..
348 [[withprescript "mplibtexboxid=%i:%f:%f")]]
349
350 local function process_tex_text (str)
351 if str then
352 tex_box_id = tex_box_id + 1
353 local global = luamplib.globaltextext and "\\global" or ""
354 run_tex_code(format("%s\\setbox%i\\hbox{%s}", global, tex_box_id, str))
355 local box = texgetbox(tex_box_id)
356 local wd = box.width / factor
357 local ht = box.height / factor
358 local dp = box.depth / factor
359 return textext_fmt:format(wd, ht+dp, dp, tex_box_id, wd, ht+dp)
360 end
361 return ""
362 end
363
```
Make color or xcolor's color expressions usable, with \mpcolor or mplibcolor. These commands should be used with graphical objects.

local mplibcolor\_fmt = [[\begingroup\let\XC@mcolor\relax]]..

```
365 [[\def\set@color{\global\mplibtmptoks\expandafter{\current@color}}]]..
366 [[\color %s \endgroup]]
367
368 local function process_color (str)
369 if str then
370 if not str:find("{.-}") then
371 str = format(\sqrt[3]{8}str)
372 end
373 run_tex_code(mplibcolor_fmt:format(str), catat11)
374 return format('1 withprescript "MPlibOverrideColor=%s"', texgettoks"mplibtmptoks")
375 end
376 return ""
377 end
378
```
\mpdim is expanded before MPLib process, so code below will not be used for mplibcode data. But who knows anyone would want it in .mp input file. If then, you can say mplibdimen(".5\textwidth") for example.

```
379 local function process_dimen (str)
380 if str then
381 str = str:gsub(''{(.+)}'',''%1'')
382 run_tex_code(format([[\mplibtmptoks\expandafter{\the\dimexpr %s\relax}]], str))
383 return format("begingroup %s endgroup", texgettoks"mplibtmptoks")
384 end
385 return ""
386 end
387
    Newly introduced method of processing verbatimtex ... etex. Used when \mpliblegacybehavior{false}
```

```
is declared.
```

```
388 local function process_verbatimtex_text (str)
389 if str then
390 run_tex_code(str)
391 end
392 return ""
393 end
394
```
For legacy verbatimtex process. verbatimtex ... etex before beginfig() is not ignored, but the TFX code is inserted just before the mplib box. And TFX code inside beginfig() ... endfig is inserted after the mplib box.

```
395 local tex_code_pre_mplib = {}
396 luamplib.figid = 1
397 luamplib.in_the_fig = false
398
399 local function legacy_mplibcode_reset ()
400 tex_code_pre_mplib = {}
```

```
401 luamplib.figid = 1
402 end
403
404 local function process_verbatimtex_prefig (str)
405 if str then
406 tex_code_pre_mplib[luamplib.figid] = str
407 end
408 return ""
409 end
410
411 local function process_verbatimtex_infig (str)
412 if str then
413 return format('special "postmplibverbtex=%s";', str)
414 end
415 return ""
416 end
417
418 local runscript_funcs = {
419 luamplibtext = process_tex_text,
420 luamplibcolor = process_color,
421 luamplibdimen = process_dimen,
422 luamplibprefig = process_verbatimtex_prefig,
423 luamplibinfig = process_verbatimtex_infig,
424 luamplibverbtex = process_verbatimtex_text,
425 }
426
   For metafun format. see issue #79.
427 mp = mp or {}
428 local mp = mp
429 mp.mf_path_reset = mp.mf_path_reset or function() end
430 mp.mf_finish_saving_data = mp.mf_finish_saving_data or function() end
431
    A function from ConTEXt general.
432 local function mpprint(buffer,...)
433 for i=1,select("#",...) do
_{434} local value = select(i,...)
435 if value \approx nil then
_{436} local t = type(value)
437 if t = "number" then
438 buffer[#buffer+1] = format("%.16f",value)
439 elseif t == "string" then
440 buffer[#buffer+1] = value
_{441} elseif t == "table" then
_{442} buffer[#buffer+1] = "(" .. tableconcat(value,",") .. ")"
443 else -- boolean or whatever
444 buffer[#buffer+1] = tostring(value)
445 end
446 end
447 end
```

```
448 end
449
450 function luamplib.runscript (code)
451 local id, str = code:match("(.-){(.+)}")
452 if id and str and str ~= "" then
453 local f = runscript_funcs[id]
454 if f then
455 local t = f(str)456 if t then return t end
457 end
458 end
459 local f = loadstring(code)
460 if type(f) == "function" then
_{461} local buffer = {}
462 function mp.print(...)
463 mpprint(buffer,...)
464 end
465 f()
466 return tableconcat(buffer,"")
467 end
468 return ""
469 end
470
   make_text must be one liner, so comment sign is not allowed.
471 local function protecttexcontents (str)
472 return str:gsub("\\%%", "\0PerCent\0")
473 :gsub("%%.-\n", "")
474 :gsub("%%.-$", "")
475 :gsub("%zPerCent%z", "\\%%")
476 :gsub("%s+", " ")
477 end
478
479 luamplib.legacy_verbatimtex = true
480
481 function luamplib.maketext (str, what)
482 if str and str ~= "" then
483 str = protecttexcontents(str)
484 if what == 1 then
485 if not str:find("\\documentclass"..name_e) and
486 not str:find("\\begin%s*{document}") and
487 not str:find("\\documentstyle"..name_e) and
488 not str:find("\\usepackage"..name_e) then
489 if luamplib.legacy_verbatimtex then
490 if luamplib.in_the_fig then
491 return process_verbatimtex_infig(str)
492 else
493 return process_verbatimtex_prefig(str)
494 end
495 else
```

```
496 return process_verbatimtex_text(str)
497 end
498 end
499 else
500 return process_tex_text(str)
501 end
502 end
503 return ""
504 end
505
    Our MetaPost preambles
506 local mplibcodepreamble = [[
507 texscriptmode := 2;
508 def rawtextext (expr t) = runscript("luamplibtext{"&t&"}") enddef;
509 def mplibcolor (expr t) = runscript("luamplibcolor{"&t&"}") enddef;
510 def mplibdimen (expr t) = runscript("luamplibdimen{"&t&"}") enddef;
511 def VerbatimTeX (expr t) = runscript("luamplibverbtex{"&t&"}") enddef;
512 if known context_mlib:
513 defaultfont := "cmtt10";
514 let infont = normalinfont;
515 let fontsize = normalfontsize;
516 vardef thelabel@#(expr p,z) =
517 if string p :
518 thelabel@#(p infont defaultfont scaled defaultscale,z)
519 else :
520 p shifted (z + labeloffset*mfun_laboff@# -
521 (mfun_labxf@#*lrcorner p + mfun_labyf@#*ulcorner p +
522 (1-mfun_labxf@#-mfun_labyf@#)*llcorner p))
523 fi
524 enddef;
525 def graphictext primary filename =
526 if (readfrom filename = EOF):
527 errmessage "Please prepare '"&filename&"' in advance with"&
528 " 'pstoedit -ssp -dt -f mpost yourfile.ps "&filename&"'";
529 fi
530 closefrom filename;
531 def data_mpy_file = filename enddef;
532 mfun_do_graphic_text (filename)
533 enddef;
534 else:
535 vardef textext@# (text t) = rawtextext (t) enddef;
536 fi
537 def externalfigure primary filename =
538 draw rawtextext("\includegraphics{"& filename &"}")
539 enddef;
540 def TEX = textext enddef;
541 ]]
542 luamplib.mplibcodepreamble = mplibcodepreamble
543
```

```
544 local legacyverbatimtexpreamble = [[
545 def specialVerbatimTeX (text t) = runscript("luamplibprefig{"&t&"}") enddef;
546 def normalVerbatimTeX (text t) = runscript("luamplibinfig{"&t&"}") enddef;
547 let VerbatimTeX = specialVerbatimTeX;
548 extra_beginfig := extra_beginfig & " let VerbatimTeX = normalVerbatimTeX;"&
549 "runscript(" &ditto& "luamplib.in_the_fig=true" &ditto& ");";
550 extra_endfig := extra_endfig & " let VerbatimTeX = specialVerbatimTeX;"&
551 "runscript(" &ditto&
552 "luamplib.in_the_fig=false luamplib.figid=luamplib.figid+1" &ditto& ");";
553 ]]
554 luamplib.legacyverbatimtexpreamble = legacyverbatimtexpreamble
555
556 local textextlabelpreamble = [[
557 primarydef s infont f = rawtextext(s) enddef;
558 def fontsize expr f =
559 begingroup
560 save size; numeric size;
561 size := mplibdimen("1em");
562 if size = 0: 10pt else: size fi
563 endgroup
564 enddef;
565 ]]
566 luamplib.textextlabelpreamble = textextlabelpreamble
567
    When \mplibverbatim is enabled, do not expand mplibcode data.
568 luamplib.verbatiminput = false
569
   Do not expand btex ... etex, verbatimtex ... etex, and string expressions.
570 local function protect_expansion (str)
571 if str then
572 str = str:gsub("\\","!!!Control!!!")
573 :gsub("%%","!!!Comment!!!")
574 :gsub("#", "!!!HashSign!!!")
575 :gsub("{", "!!!LBrace!!!")
576 :gsub("}", "!!!RBrace!!!")
577 return format("\\unexpanded{%s}",str)
578 end
579 end
580
581 local function unprotect_expansion (str)
582 if str then
583 return str:gsub("!!!Control!!!", "\\")
584 :gsub("!!!Comment!!!", "%%")
585 :gsub("!!!HashSign!!!","#")
586 :gsub("!!!LBrace!!!", "{")
587 :gsub("!!!RBrace!!!", "}")
588 end
589 end
590
```

```
591 local function process_mplibcode (data)
```

```
This is needed for legacy behavior regarding verbatimtex
592 legacy_mplibcode_reset()
593
594 local everymplib = texgettoks'everymplibtoks' or ''
595 local everyendmplib = texgettoks'everyendmplibtoks' or ''
596 data = format("\n%s\n%s\n%s\n",everymplib, data, everyendmplib)
_{597} data = data:gsub("\r","\n")
598
599 data = data:gsub("\\mpcolor%s+(.-%b{})","mplibcolor(\"%1\")")
600 data = data:gsub("\\mpdim%s+(%b{})", "mplibdimen(\"%1\")")
601 data = data:gsub("\\mpdim%s+(\\%a+)","mplibdimen(\"%1\")")
602
603 data = data:gsub(btex_etex, function(str)
604 return format("btex %s etex ", -- space
605 luamplib.verbatiminput and str or protect_expansion(str))
606 end)
607 data = data:gsub(verbatimtex_etex, function(str)
608 return format("verbatimtex %s etex;", -- semicolon
609 luamplib.verbatiminput and str or protect_expansion(str))
610 end)
611
```
If not mplibverbatim, expand mplibcode data, so that users can use TFX codes in it. It has turned out that no comment sign is allowed.

```
612 if not luamplib.verbatiminput then
613 data = data:gsub("\".-\"", protect_expansion)
614
615 data = data:gsub("\\%%", "\0PerCent\0")
616 data = data:gsub("%%.-\n","")
617 data = data:gsub("%zPerCent%z", "\\%%")
618
619 run_tex_code(format("\\mplibtmptoks\\expanded{{%s}}",data))
620 data = texgettoks"mplibtmptoks"
    Next line to address issue #55
621 data = data:gsub("##", "#")
622 data = data:gsub("\".-\"", unprotect_expansion)
623 data = data:gsub(btex_etex, function(str)
624 return format("btex %s etex", unprotect_expansion(str))
625 end)
626 data = data:gsub(verbatimtex_etex, function(str)
627 return format("verbatimtex %s etex", unprotect_expansion(str))
628 end)
629 end
630
631 process(data)
632 end
633 luamplib.process_mplibcode = process_mplibcode
```

```
634
```
For parsing prescript materials.

```
635 local further_split_keys = {
636 mplibtexboxid = true,
637 sh_color_a = true,
638 sh_color_b = true,
639 }
640
641 local function script2table(s)
642 local t = \{\}643 for _,i in ipairs(s:explode("\13+")) do
644 local k, v = i:match("(.-)=(.*)") -- v may contain = or empty.
645 if k and v and k \approx "" then
646 if further_split_keys[k] then
647 t[k] = v:explode(":")
648 else
649 t[k] = v
650 end
651 end
652 end
653 return t
654 end
655
    Codes below for inserting PDF lieterals are mostly from ConTeXt general, with small
changes when needed.
656 local function getobjects(result,figure,f)
657 return figure:objects()
658 end
659
660 local function convert(result, flusher)
661 luamplib.flush(result, flusher)
662 return true -- done
663 end
664 luamplib.convert = convert
665
666 local function pdf_startfigure(n,llx,lly,urx,ury)
667 texsprint(format("\\mplibstarttoPDF{%f}{%f}{%f}{%f}",llx,lly,urx,ury))
668 end
669
670 local function pdf_stopfigure()
671 texsprint("\\mplibstoptoPDF")
672 end
673
    tex.tprint with catcode regime -2, as sometimes # gets doubled in the argument of
pdfliteral.
```

```
674 local function pdf_literalcode(fmt,...) -- table
675 textprint({"\\mplibtoPDF{"},{-2,format(fmt,...)},{"}"})
676 end
677
```

```
678 local function pdf_textfigure(font,size,text,width,height,depth)
679 text = text:gsub(".", function(c)
680 return format("\\hbox{\\char%i}",string.byte(c)) -- kerning happens in metapost
681 end)
682 texsprint(format("\\mplibtextext{%s}{%f}{%s}{%s}{%f}",font,size,text,0,-( 7200/ 7227)/65536*depth))
683 end
684
685 local bend_tolerance = 131/65536
686
687 local rx, sx, sy, ry, tx, ty, divider = 1, 0, 0, 1, 0, 0, 1
688
689 local function pen_characteristics(object)
690 local t = mplib.pen_info(object)
691 rx, ry, sx, sy, tx, ty = t.rx, t.ry, t.sx, t.sy, t.tx, t.ty
692 divider = sx*sy - rx*ry
693 return not (sx==1 and rx==0 and ry==0 and sy==1 and tx==0 and ty==0), t.width
694 end
695
696 local function concat(px, py) -- no tx, ty here
697 return (sy*px-ry*py)/divider,(sx*py-rx*px)/divider
698 end
699
700 local function curved(ith,pth)
701 local d = pth.left_x - ith.right_x
702 if abs(ith.right_x - ith.x_coord - d) <= bend_tolerance and abs(pth.x_coord - pth.left_x - d) <= bend_tolerance then
703 d = pth.left_y - ith.right_y
704 if abs(ith.right_y - ith.y_coord - d) <= bend_tolerance and abs(pth.y_coord - pth.left_y - d) <= bend_tolerance th
705 return false
706 end
707 end
708 return true
709 end
710
711 local function flushnormalpath(path,open)
712 local pth, ith
713 for i=1,#path do
714 pth = path[i]
715 if not ith then
716 pdf_literalcode("%f %f m",pth.x_coord,pth.y_coord)
717 elseif curved(ith,pth) then
718 pdf_literalcode("%f %f %f %f %f %f c",ith.right_x,ith.right_y,pth.left_x,pth.left_y,pth.x_coord,pth.y_coord)
719 else
720 pdf_literalcode("%f %f l",pth.x_coord,pth.y_coord)
721 end
722 ith = pth
723 end
724 if not open then
725 local one = path[1]
726 if curved(pth,one) then
727 pdf_literalcode("%f %f %f %f %f %f c",pth.right_x,pth.right_y,one.left_x,one.left_y,one.x_coord,one.y_coord )
```

```
21
```

```
728 else
729 pdf_literalcode("%f %f l",one.x_coord,one.y_coord)
730 end
731 elseif #path == 1 then -- special case .. draw point
732 local one = path[1]
733 pdf_literalcode("%f %f l",one.x_coord,one.y_coord)
734 end
735 end
736
737 local function flushconcatpath(path,open)
738 pdf_literalcode("%f %f %f %f %f %f cm", sx, rx, ry, sy, tx ,ty)
739 local pth, ith
740 for i=1,#path do
741 pth = path[i]
742 if not ith then
743 pdf_literalcode("%f %f m",concat(pth.x_coord,pth.y_coord))
744 elseif curved(ith,pth) then
745 local a, b = concat(ith.right_x,ith.right_y)
746 local c, d = concat(pth.left_x,pth.left_y)
747 pdf_literalcode("%f %f %f %f %f %f c",a,b,c,d,concat(pth.x_coord, pth.y_coord))
748 else
749 pdf_literalcode("%f %f l",concat(pth.x_coord, pth.y_coord))
750 end
751 ith = pth
752 end
753 if not open then
754 local one = path[1]
755 if curved(pth,one) then
756 local a, b = concat(pth.right_x,pth.right_y)
757 local c, d = concat(one.left_x,one.left_y)
758 pdf_literalcode("%f %f %f %f %f %f c",a,b,c,d,concat(one.x_coord, one.y_coord))
759 else
760 pdf_literalcode("%f %f l",concat(one.x_coord,one.y_coord))
761 end
762 elseif #path == 1 then -- special case .. draw point
763 local one = path[1]
764 pdf_literalcode("%f %f l",concat(one.x_coord,one.y_coord))
765 end
766 end
767
   dvipdfmx is supported, though nobody seems to use it.
768 local pdfoutput = tonumber(texget("outputmode")) or tonumber(texget("pdfoutput"))
769 local pdfmode = pdfoutput > 0
770
771 local function start_pdf_code()
772 if pdfmode then
773 pdf_literalcode("q")
774 else
775 texsprint("\\special{pdf:bcontent}") -- dvipdfmx
```

```
776 end
777 end
778 local function stop_pdf_code()
779 if pdfmode then
780 pdf_literalcode("Q")
781 else
782 texsprint("\\special{pdf:econtent}") -- dvipdfmx
783 end
784 end
785
   Now we process hboxes created from btex ... etex or textext(...) or TEX(...), all
being the same internally.
786 local function put_tex_boxes (object,prescript)
787 local box = prescript.mplibtexboxid
788 local n,tw,th = box[1],tonumber(box[2]),tonumber(box[3])
789 if n and tw and th then
790 local op = object.path
791 local first, second, fourth = op[1], op[2], op[4]
792 local tx, ty = first.x_coord, first.y_coord
793 local sx, rx, ry, sy = 1, 0, 0, 1
794 if tw \approx 0 then
795 sx = (second.x_coord - tx)/tw
796 rx = (second.y_coord - ty)/tw
797 if sx == 0 then sx = 0.00001 end
798 end
799 if th \approx 0 then
800 sy = (fourth.y_coord - ty)/th
801 ry = (fourth.x_coord - tx)/th
802 if sy == 0 then sy = 0.00001 end
803 end
804 start_pdf_code()
805 pdf_literalcode("%f %f %f %f %f %f cm",sx,rx,ry,sy,tx,ty)
806 texsprint(format("\\mplibputtextbox{%i}",n))
807 stop_pdf_code()
808 end
809 end
810
    Colors and Transparency
811 local pdf_objs = {}
812 local token, getpageres, setpageres = newtoken or token
813 local pgf = { bye = "pgfutil@everybye", extgs = "pgf@sys@addpdfresource@extgs@plain" }
814
815 if pdfmode then -- repect luaotfload-colors
816 getpageres = pdf.getpageresources or function() return pdf.pageresources end
817 setpageres = pdf.setpageresources or function(s) pdf.pageresources = s end
818 else
819 texsprint("\\special{pdf:obj @MPlibTr<<>>}",
820 "\\special{pdf:obj @MPlibSh<<>>}")
821 end
```

```
23
```

```
822
823 local function update_pdfobjs (os)
824 local on = pdf_objs[os]
825 if on then
826 return on,false
827 end
828 if pdfmode then
829 on = pdf.immediateobj(os)
830 else
831 on = pdf_objs.cnt or 0
832 pdf_objs.cnt = on + 1
833 end
834 pdf_objs[os] = on
835 return on, true
836 end
837
838 local transparancy_modes = [0] = "Normal",
839 "Normal", "Multiply", "Screen", "Overlay",
840 "SoftLight", "HardLight", "ColorDodge", "ColorBurn",
841 "Darken", "Lighten", "Difference", "Exclusion",
842 "Hue", "Saturation", "Color", "Luminosity",
843 "Compatible",
844 }
845
846 local function update_tr_res(res,mode,opaq)
847 local os = format("<</BM /%s/ca %.3f/CA %.3f/AIS false>>",mode,opaq,opaq)
848 local on, new = update_pdfobjs(os)
849 if new then
850 if pdfmode then
851 res = format("%s/MPlibTr%i %i 0 R",res,on,on)
852 else
853 if pgf.loaded then
854 texsprint(format("\\csname %s\\endcsname{/MPlibTr%i%s}", pgf.extgs, on, os))
855 else
856 texsprint(format("\\special{pdf:put @MPlibTr<</MPlibTr%i%s>>}",on,os))
857 end
858 end
859 end
860 return res,on
861 end
862
863 local function tr_pdf_pageresources(mode,opaq)
864 if token and pgf.bye and not pgf.loaded then
865 pgf.loaded = token.create(pgf.bye).cmdname == "assign_toks"
866 pgf.bye = pgf.loaded and pgf.bye
867 end
868 local res, on_on, off_on = "", nil, nil
869 res, off_on = update_tr_res(res, "Normal", 1)
870 res, on_on = update_tr_res(res, mode, opaq)
871 if pdfmode then
```

```
872 if res ~= "" then
873 if pgf.loaded then
874 texsprint(format("\\csname %s\\endcsname{%s}", pgf.extgs, res))
875 else
876 local tpr, n = getpageres() or "", 0
877 tpr, n = tpr:gsub("/ExtGState<<", "%1"..res)
878 if n == 0 then
879 tpr = format("%s/ExtGState<<%s>>", tpr, res)
880 end
881 setpageres(tpr)
882 end
883 end
884 else
885 if not pgf.loaded then
886 texsprint(format("\\special{pdf:put @resources<</ExtGState @MPlibTr>>}"))
887 end
888 end
889 return on_on, off_on
890 end
891
   Shading with metafun format. (maybe legacy way)
892 local shading_res
893
894 local function shading_initialize ()
895 shading_res = {}
896 if pdfmode and luatexbase.callbacktypes.finish_pdffile then -- ltluatex
897 local shading_obj = pdf.reserveobj()
898 setpageres(format("%s/Shading %i 0 R",getpageres() or "",shading_obj))
899 luatexbase.add_to_callback("finish_pdffile", function()
900 pdf.immediateobj(shading_obj,format("<<%s>>",tableconcat(shading_res)))
901 end, "luamplib.finish_pdffile")
902 pdf_objs.finishpdf = true
903 end
904 end
905
906 local function sh_pdfpageresources(shtype,domain,colorspace,colora,colorb,coordinates)
907 if not shading_res then shading_initialize() end
908 local os = format("<</FunctionType 2/Domain [ %s ]/C0 [ %s ]/C1 [ %s ]/N 1>>",
909 domain, colora, colorb)
910 local funcobj = pdfmode and format("%i 0 R",update_pdfobjs(os)) or os
911 os = format("<</ShadingType %i/ColorSpace /%s/Function %s/Coords [ %s ]/Extend [ true true ]/AntiAlias true>>",
912 shtype, colorspace, funcobj, coordinates)
913 local on, new = update_pdfobjs(os)
914 if pdfmode then
915 if new then
916 local res = format("/MPlibSh%i %i 0 R", on, on)
917 if pdf_objs.finishpdf then
918 shading_res[#shading_res+1] = res
919 else
```

```
920 local pageres = getpageres() or ""
921 if not pageres:find("/Shading<<.*>>") then
922 pageres = pageres.."/Shading<<>>"
923 end
924 pageres = pageres:gsub("/Shading<<","%1"..res)
925 setpageres(pageres)
926 end
927 end
928 else
929 if new then
930 texsprint(format("\\special{pdf:put @MPlibSh<</MPlibSh%i%s>>}",on,os))
931 end
932 texsprint(format("\\special{pdf:put @resources<</Shading @MPlibSh>>}"))
933 end
934 return on
935 end
936
937 local function color_normalize(ca,cb)
938 if #cb == 1 then
939 if #ca == 4 then
940 cb[1], cb[2], cb[3], cb[4] = 0, 0, 0, 1-cb[1]
941 else -- #ca = 3
942 cb[1], cb[2], cb[3] = cb[1], cb[1], cb[1]
943 end
944 elseif #cb == 3 then -- #ca == 4
945 cb[1], cb[2], cb[3], cb[4] = 1-cb[1], 1-cb[2], 1-cb[3], 0
946 end
947 end
948
949 local prev_override_color
950
951 local function do_preobj_color(object,prescript)
    transparency
952 local opaq = prescript and prescript.tr_transparency
953 local tron_no, troff_no
954 if opaq then
955 local mode = prescript.tr_alternative or 1
956 mode = transparancy_modes[tonumber(mode)]
957 tron_no, troff_no = tr_pdf_pageresources(mode,opaq)
958 pdf_literalcode("/MPlibTr%i gs",tron_no)
959 end
    color
960 local override = prescript and prescript.MPlibOverrideColor
961 if override then
962 if pdfmode then
963 pdf_literalcode(override)
964 override = nil
965 else
966 texsprint(format("\\special{color push %s}",override))
```

```
967 prev_override_color = override
968 end
969 else
970 local cs = object.color
971 if cs and #cs > 0 then
972 pdf_literalcode(luamplib.colorconverter(cs))
973 prev_override_color = nil
974 elseif not pdfmode then
 975 override = prev_override_color
976 if override then
977 texsprint(format("\\special{color push %s}",override))
 978 end
979 end
980 end
    shading
981 local sh_type = prescript and prescript.sh_type
982 if sh_type then
983 local domain = prescript.sh_domain
984 local centera = prescript.sh_center_a:explode()
 985 local centerb = prescript.sh_center_b:explode()
 986 for _,t in pairs({centera,centerb}) do
987 for i,v in ipairs(t) do
 988 t[i] = format("%f",v)
989 end
 990 end
991 centera = tableconcat(centera," ")
992 centerb = tableconcat(centerb," ")
993 local colora = prescript.sh_color_a or {0};
994 local colorb = prescript.sh_color_b or {1};
995 for _,t in pairs({colora,colorb}) do
996 for i,v in ipairs(t) do
997 t[i] = format("%.3f",v)
998 end
999 end
1000 if #colora > #colorb then
1001 color_normalize(colora,colorb)
1002 elseif #colorb > #colora then
1003 color_normalize(colorb,colora)
1004 end
1005 local colorspace
1006 if #colorb == 1 then colorspace = "DeviceGray"
1007 elseif #colorb == 3 then colorspace = "DeviceRGB"
1008 elseif #colorb == 4 then colorspace = "DeviceCMYK"
1009 else return troff_no,override
1010 end
1011 colora = tableconcat(colora, " ")
1012 colorb = tableconcat(colorb, " ")
1013 local shade_no
1014 if sh_type == "linear" then
```

```
1015 local coordinates = tableconcat({centera,centerb}," ")
1016 shade_no = sh_pdfpageresources(2,domain,colorspace,colora,colorb,coordinates)
1017 elseif sh_type == "circular" then
1018 local radiusa = format("%f",prescript.sh_radius_a)
1019 local radiusb = format("%f",prescript.sh_radius_b)
1020 local coordinates = tableconcat({centera, radiusa, centerb, radiusb},"")
1021 shade_no = sh_pdfpageresources(3,domain,colorspace,colora,colorb,coordinates)
1022 end
1023 pdf_literalcode("q /Pattern cs")
1024 return troff_no,override,shade_no
1025 end
1026 return troff_no,override
1027 end
1028
1029 local function do_postobj_color(tr,over,sh)
1030 if sh then
1031 pdf_literalcode("W n /MPlibSh%s sh Q",sh)
1032 end
1033 if over then
1034 texsprint("\\special{color pop}")
1035 end
1036 if tr then
1037 pdf_literalcode("/MPlibTr%i gs",tr)
1038 end
1039 end
1040
    Finally, flush figures by inserting PDF literals.
1041 local function flush(result,flusher)
1042 if result then
```

```
1043 local figures = result.fig
1044 if figures then
1045 for f=1, #figures do
1046 info("flushing figure %s",f)
1047 local figure = figures[f]
1048 local objects = getobjects(result,figure,f)
1049 local fignum = tonumber(figure:filename():match("([%d]+)$") or figure:charcode() or 0)
1050 local miterlimit, linecap, linejoin, dashed = -1, -1, -1, false
1051 local bbox = figure:boundingbox()
1052 local llx, lly, urx, ury = bbox[1], bbox[2], bbox[3], bbox[4] -- faster than unpack
1053 if urx < 11x then
```
luamplib silently ignores this invalid figure for those that do not contain beginfig ... endfig. (issue #70) Original code of ConTeXt general was:

-- invalid pdf\_startfigure(fignum,0,0,0,0) pdf\_stopfigure()

else

For legacy behavior. Insert 'pre-fig' TEX code here, and prepare a table for 'in-fig' codes.

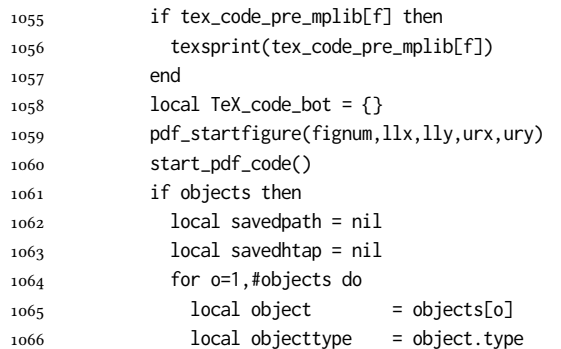

The following 5 lines are part of btex...etex patch. Again, colors are processed at this stage.

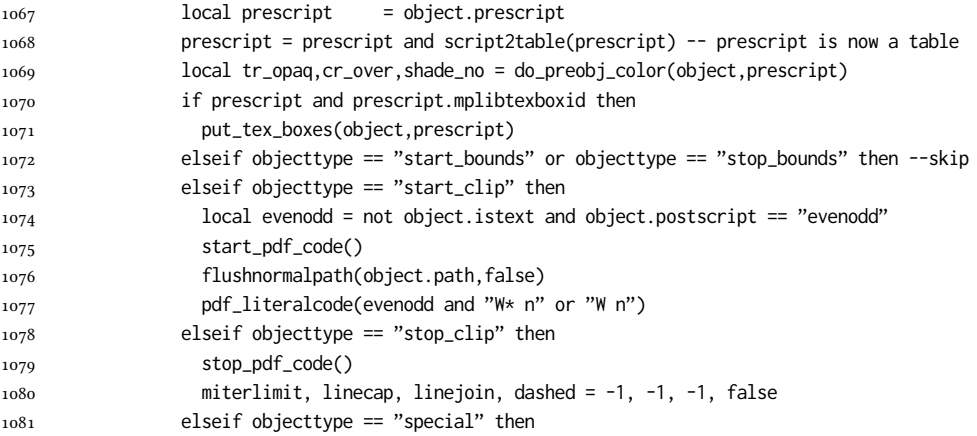

Collect TEX codes that will be executed after flushing. Legacy behavior.

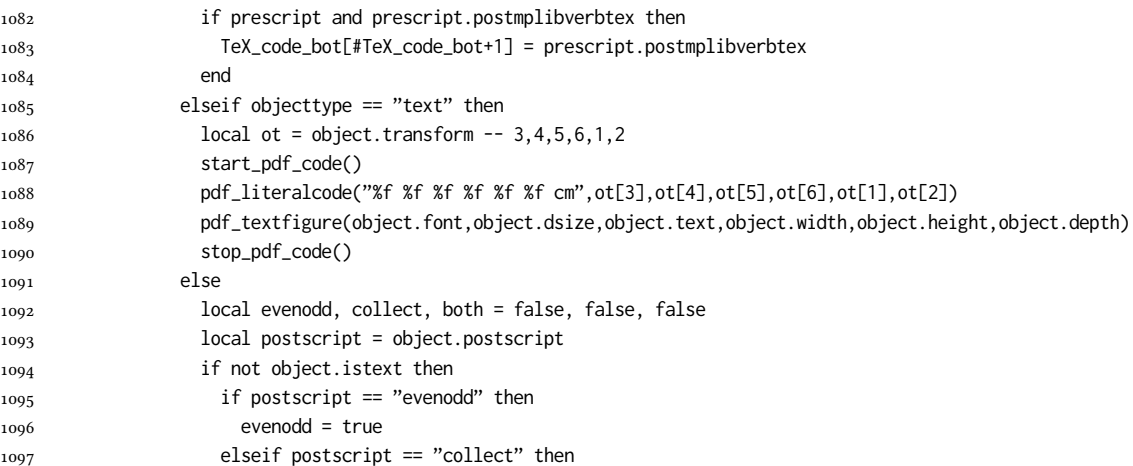

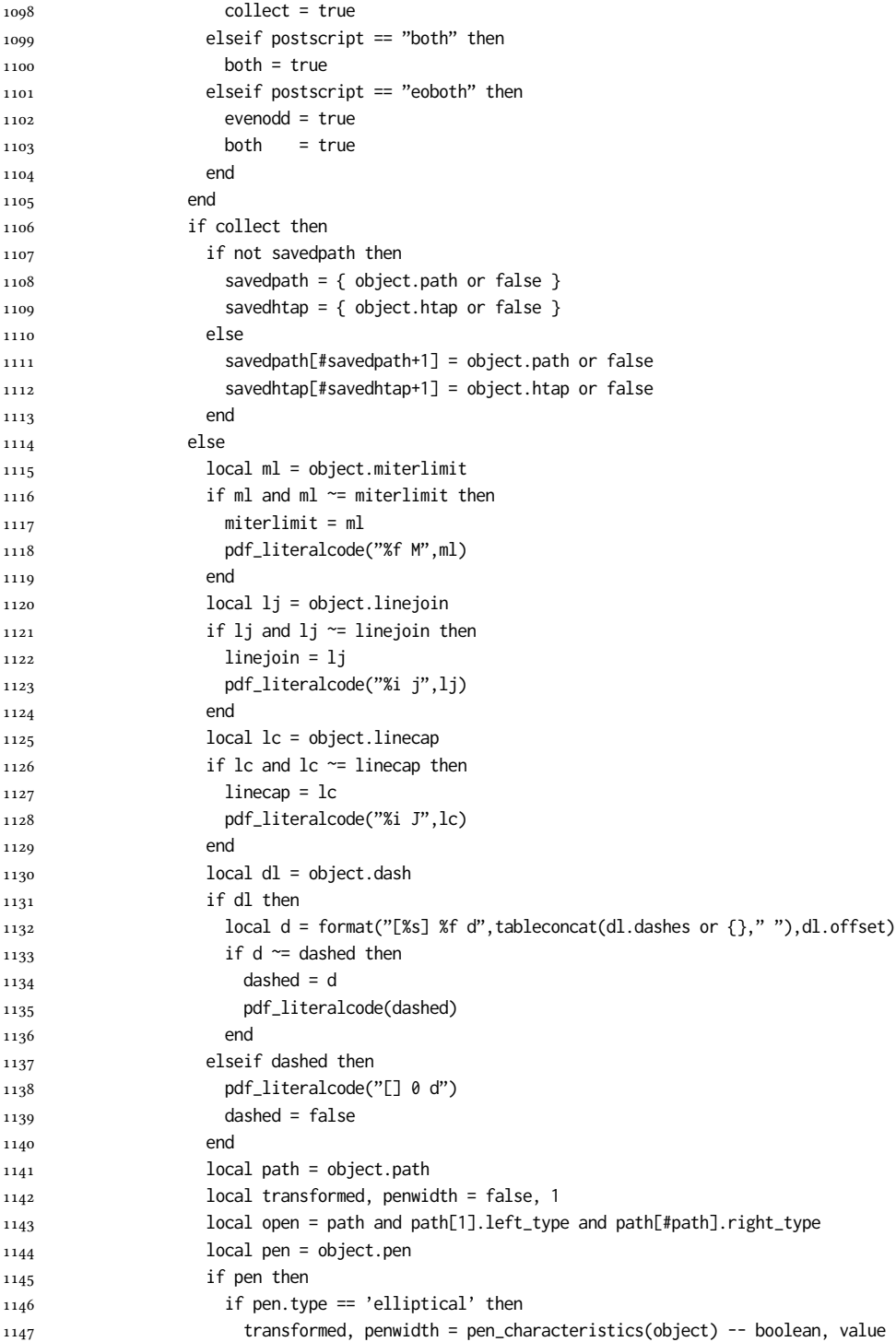

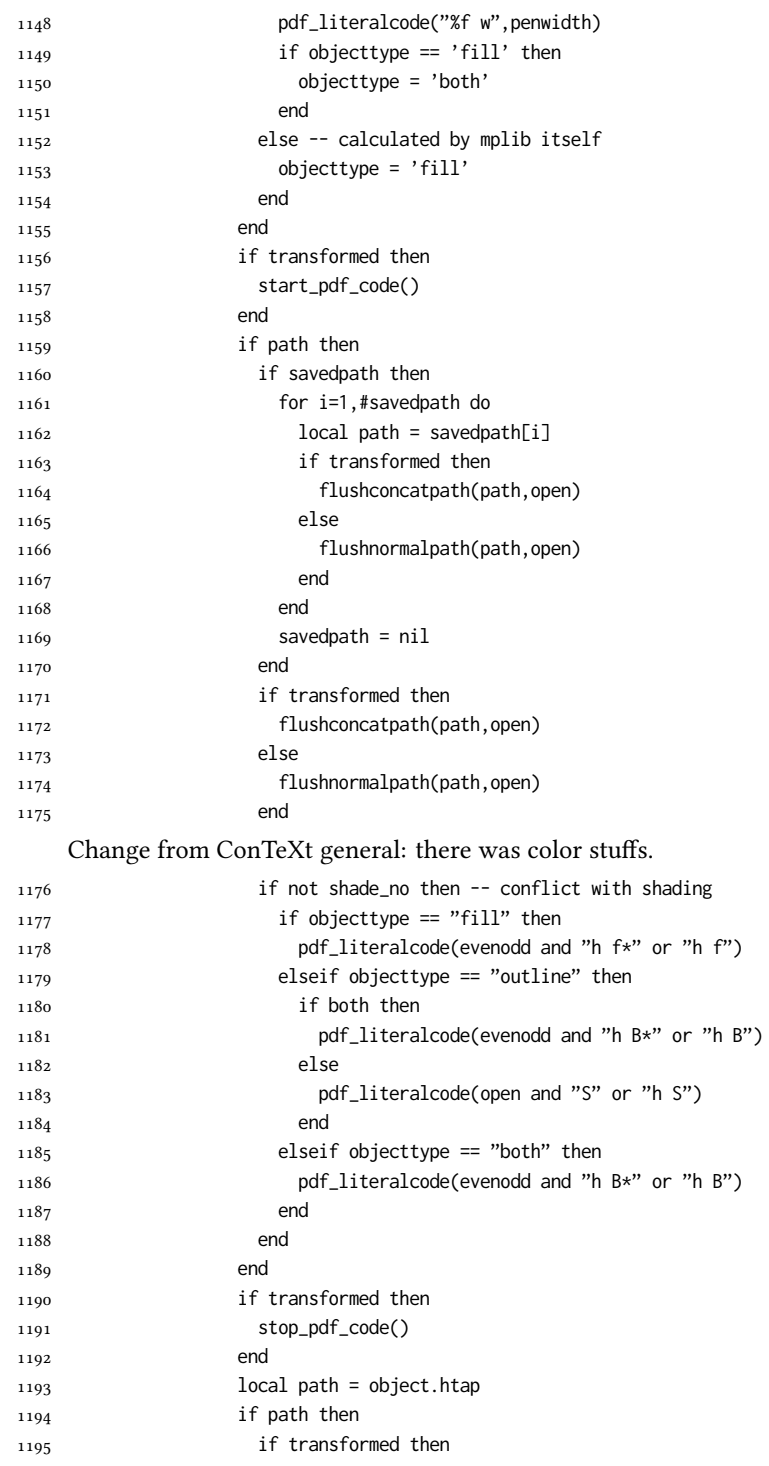

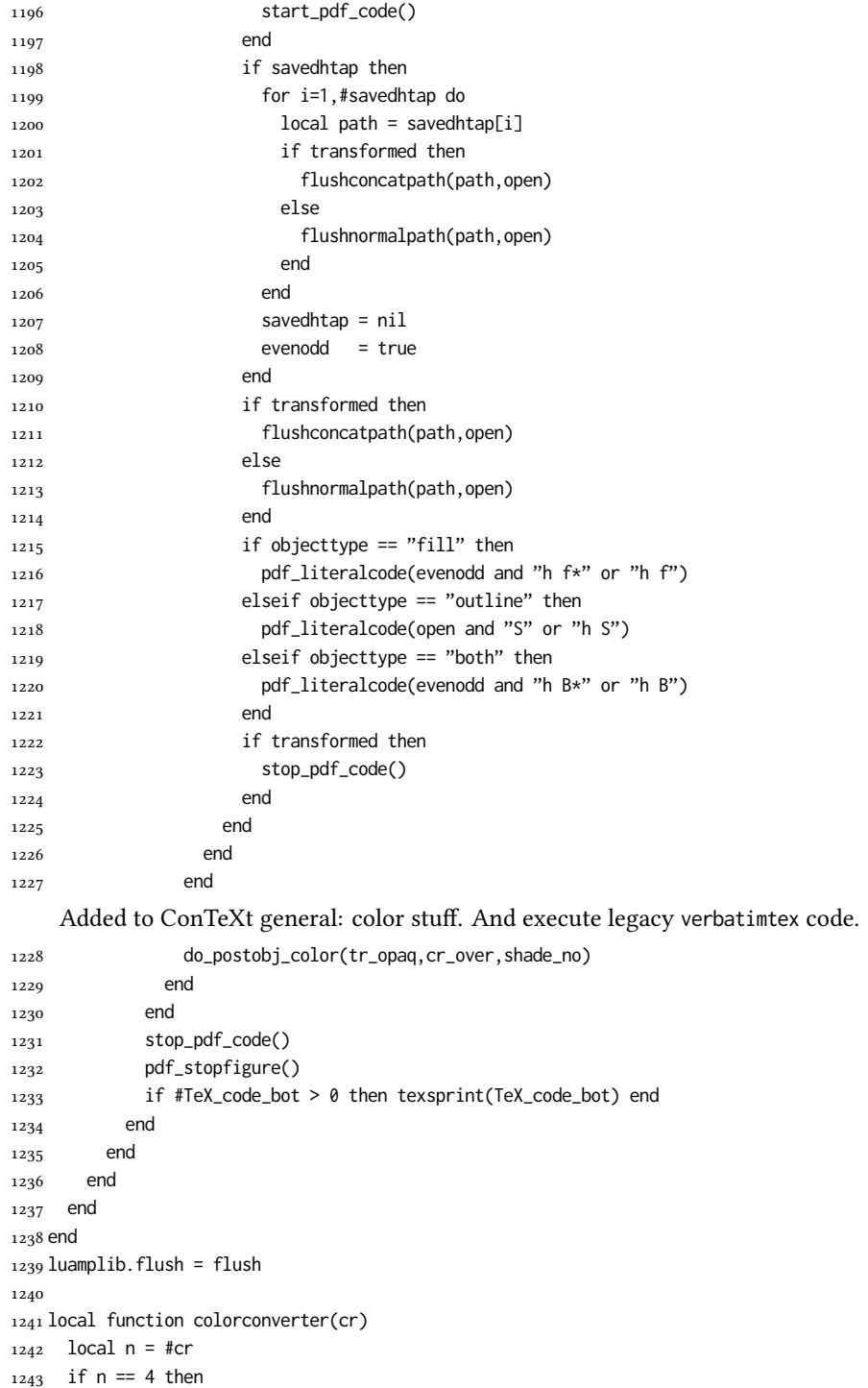

```
1244 local c, m, y, k = cr[1], cr[2], cr[3], cr[4]1245 return format("%.3f %.3f %.3f %.3f k %.3f %.3f %.3f %.3f K",c,m,y,k,c,m,y,k), "0 g 0 G"
1246 elseif n == 3 then
1247 local r, g, b = cr[1], cr[2], cr[3]
1248 return format("%.3f %.3f %.3f rg %.3f %.3f %.3f RG",r,g,b,r,g,b), "0 g 0 G"
1249 else
1250 local s = cr[1]1251 return format("%.3f g %.3f G",s,s), "0 g 0 G"
1252 end
1253 end
1254 luamplib.colorconverter = colorconverter
```
#### 2.2 T<sub>F</sub>X package

First we need to load some packages.

```
1255 \bgroup\expandafter\expandafter\expandafter\egroup
1256 \expandafter\ifx\csname selectfont\endcsname\relax
1257 \input ltluatex
1258 \else
1259 \NeedsTeXFormat{LaTeX2e}
1260 \ProvidesPackage{luamplib}
1261 [2020/12/30 v2.20.6 mplib package for LuaTeX]
1262 \ifx\newluafunction\@undefined
1263 \input ltluatex
1264 \fi
1265 \fi
     Loading of lua code.
```
\directlua{require("luamplib")}

Support older engine. Seems we don't need it, but no harm.

```
1267 \ifx\pdfoutput\undefined
```

```
1268 \let\pdfoutput\outputmode
```

```
1269 \protected\def\pdfliteral{\pdfextension literal}
1270 \fi
```
Unfortuantely there are still packages out there that think it is a good idea to manually set \pdfoutput which defeats the above branch that defines \pdfliteral. To cover that case we need an extra check.

\ifx\pdfliteral\undefined

```
1272 \protected\def\pdfliteral{\pdfextension literal}
1273 \fi
```
Set the format for metapost.

1274 \def\mplibsetformat#1{\directlua{luamplib.setformat("#1")}}

luamplib works in both PDF and DVI mode, but only DVIPDFMx is supported currently among a number of DVI tools. So we output a warning.

```
1275 \ifnum\pdfoutput>0
```

```
1276 \let\mplibtoPDF\pdfliteral
1277 \else
```

```
1278 \def\mplibtoPDF#1{\special{pdf:literal direct #1}}
```

```
1279 \ifcsname PackageWarning\endcsname
```

```
1280 \PackageWarning{luamplib}{take dvipdfmx path, no support for other dvi tools currently.}
```

```
1281 \else
```

```
1282 \write128{}
```
1283 \write128{luamplib Warning: take dvipdfmx path, no support for other dvi tools currently.}

1284 \write128{}

1285 \fi

1286 \fi

Make mplibcode typesetted always in horizontal mode.

```
1287\def\mplibforcehmode{\let\prependtomplibbox\leavevmode}
1288 \def\mplibnoforcehmode{\let\prependtomplibbox\relax}
```

```
1289 \mplibnoforcehmode
```
Catcode. We want to allow comment sign in mplibcode.

```
1290 \def\mplibsetupcatcodes{%
```

```
1291 %catcode'\{=12 %catcode'\}=12
```
1292 \catcode'\#=12 \catcode'\^=12 \catcode'\~=12 \catcode'\\_=12

```
1293 \catcode'\&=12 \catcode'\$=12 \catcode'\%=12 \catcode'\^^M=12
```
1294 }

Make btex...etex box zero-metric.

1295 \def\mplibputtextbox#1{\vbox to 0pt{\vss\hbox to 0pt{\raise\dp#1\copy#1\hss}}}

The Plain-specific stuff.

```
1296 \bgroup\expandafter\expandafter\expandafter\egroup
1297\expandafter\ifx\csname selectfont\endcsname\relax
```

```
1298 \def\mplibcode{%
```

```
1299 \begingroup
```

```
1300 \begingroup
```

```
1301 \mplibsetupcatcodes
```

```
1302 \mplibdocode
```
1303 }

1304 \long\def\mplibdocode#1\endmplibcode{%

```
1305 \endgroup
```

```
1306 \directlua{luamplib.process_mplibcode([===[\unexpanded{#1}]===])}%
```

```
1307 \endgroup
```
1308 }

```
1309 \else
```
The LATEX-specific part: a new environment.

```
1310 \newenvironment{mplibcode}{%
```

```
1311 \mplibtmptoks{}\ltxdomplibcode
```
1312 }{}

```
1313 \def\ltxdomplibcode{%
```

```
1314 \begingroup
```

```
1315 \mplibsetupcatcodes
```

```
1316 \ltxdomplibcodeindeed
```
1317 }

```
1318 \def\mplib@mplibcode{mplibcode}
```
1319 \long\def\ltxdomplibcodeindeed#1\end#2{%

```
1320 \endgroup
1321 \mplibtmptoks\expandafter{\the\mplibtmptoks#1}%
1322 \def\mplibtemp@a{#2}%
1323 \ifx\mplib@mplibcode\mplibtemp@a
1324 \directlua{luamplib.process_mplibcode([===[\the\mplibtmptoks]===])}%
1325 \end{mplibcode}%
1326 \else
1327 \mplibtmptoks\expandafter{\the\mplibtmptoks\end{#2}}%
1328 \expandafter\ltxdomplibcode
1329 \fi
1330 }
1331 \fi
    User settings.
1332 \def\mpliblegacybehavior#1{\directlua{
_{1333} local s = string.lower("#1")
_{1334} if s == "enable" or s == "true" or s == "yes" then
1335 luamplib.legacy_verbatimtex = true
1336 else
1337 luamplib.legacy_verbatimtex = false
1338 end
1339 }}
1340 \def\mplibverbatim#1{\directlua{
_{1341} local s = string.lower("#1")
_{1342} if s == "enable" or s == "true" or s == "yes" then
1343 luamplib.verbatiminput = true
1344 else
1345 luamplib.verbatiminput = false
1346 end
1347 }}
1348 \newtoks\mplibtmptoks
     \everymplib & \everyendmplib: macros redefining \everymplibtoks & \everyendmplibtoks
respectively
1349 \newtoks\everymplibtoks
1350 \newtoks\everyendmplibtoks
1351 \protected\def\everymplib{%
1352 \begingroup
1353 \mplibsetupcatcodes
1354 \mplibdoeverymplib
1355 }
1356 \long\def\mplibdoeverymplib#1{%
1357 \endgroup
1358 \everymplibtoks{#1}%
1359 }
1360 \protected\def\everyendmplib{%
1361 \begingroup
1362 \mplibsetupcatcodes
1363 \mplibdoeveryendmplib
1364 }
```

```
1365 \long\def\mplibdoeveryendmplib#1{%
1366 \endgroup
1367 \everyendmplibtoks{#1}%
1368 }
```
Allow TEX dimen/color macros. Now runscript does the job, so the following lines are not needed for most cases. But the macros will be expanded when they are used in another macro.

```
1369 \def\mpdim#1{ mplibdimen("#1") }
1370 \def\mpcolor#1#{\domplibcolor{#1}}
1371 \def\domplibcolor#1#2{ mplibcolor("#1{#2}") }
```
MPLib's number system. Now binary has gone away.

```
1372 \def\mplibnumbersystem#1{\directlua{
```

```
_{1373} local t = "#1"
_{1374} if t == "binary" then t = "decimal" end
1375 luamplib.numbersystem = t
1376 }}
     Settings for .mp cache files.
1377\def\mplibmakenocache#1{\mplibdomakenocache #1,*, }
1378 \def\mplibdomakenocache#1,{%
1379 \ifx\empty#1\empty
1380 \expandafter\mplibdomakenocache
1381 \else
1382 \ifx*#1\else
1383 \directlua{luamplib.noneedtoreplace["#1.mp"]=true}%
1384 \expandafter\expandafter\expandafter\mplibdomakenocache
1385 \fi
1386 \fi
1387 }
1388 \def\mplibcancelnocache#1{\mplibdocancelnocache #1,*,}
1389 \def\mplibdocancelnocache#1,{%
1390 \ifx\empty#1\empty
1391 \expandafter\mplibdocancelnocache
1392 \else
1393 \ifx*#1\else
1394 \directlua{luamplib.noneedtoreplace["#1.mp"]=false}%
1395 \expandafter\expandafter\expandafter\mplibdocancelnocache
1396 \fi
1397 \fi
1398 }
1399 \def\mplibcachedir#1{\directlua{luamplib.getcachedir("\unexpanded{#1}")}}
     More user settings.
1400 \def\mplibtextextlabel#1{\directlua{
_{1401} local s = string.lower("#1")
_{1402} if s == "enable" or s == "true" or s == "yes" then
1403 luamplib.textextlabel = true
1404 else
1405 luamplib.textextlabel = false
```

```
1406 end
1407 }}
1408 \def\mplibcodeinherit#1{\directlua{
1409 local s = string.lower("#1")
_{1410} if s == "enable" or s == "true" or s == "yes" then
1411 luamplib.codeinherit = true
1412 else
1413 luamplib.codeinherit = false
1414 end
1415 }}
1416 \def\mplibglobaltextext#1{\directlua{
_{1417} local s = string.lower("#1")
_{1418} if s == "enable" or s == "true" or s == "yes" then
1419 luamplib.globaltextext = true
1420 else
1421 luamplib.globaltextext = false
1422 end
1423 }}
```
The followings are from ConTeXt general, mostly. We use a dedicated scratchbox.

1424\ifx\mplibscratchbox\undefined \newbox\mplibscratchbox \fi

We encapsulate the litterals.

```
1425 \def\mplibstarttoPDF#1#2#3#4{%
```
1426 \prependtomplibbox

```
1427 \hbox\bgroup
```
- 1428 \xdef\MPllx{#1}\xdef\MPlly{#2}%
- 1429 \xdef\MPurx{#3}\xdef\MPury{#4}%
- 1430 \xdef\MPwidth{\the\dimexpr#3bp-#1bp\relax}%
- 1431 \xdef\MPheight{\the\dimexpr#4bp-#2bp\relax}%
- 1432 \parskip0pt%
- 1433 \leftskip0pt%
- 1434 \parindent0pt%
- 1435 \everypar{}%
- 1436 \setbox\mplibscratchbox\vbox\bgroup
- 1437 \noindent

1438 }

- 1439 \def\mplibstoptoPDF{%
- 1440 \egroup %
- 1441 \setbox\mplibscratchbox\hbox %
- 1442 {\hskip-\MPllx bp%
- 1443 \raise-\MPlly bp%
- 1444 \box\mplibscratchbox}%
- 1445 \setbox\mplibscratchbox\vbox to \MPheight
- 1446 {\vfill
- 1447 \hsize\MPwidth
- 1448 \wd\mplibscratchbox0pt%
- 1449 \ht\mplibscratchbox0pt%
- 1450 \dp\mplibscratchbox0pt%
- 1451 \box\mplibscratchbox}%
- 1452 \wd\mplibscratchbox\MPwidth

```
1453 \ht\mplibscratchbox\MPheight
1454 \box\mplibscratchbox
1455 \egroup
1456 }
     Text items have a special handler.
1457 \def\mplibtextext#1#2#3#4#5{%
1458 \begingroup
1459 \setbox\mplibscratchbox\hbox
1460 {\font\temp=#1 at #2bp%
1461 \temp
1462 #3}%
1463 \setbox\mplibscratchbox\hbox
1464 {\hskip#4 bp%
1465 \raise#5 bp%
1466 \box\mplibscratchbox}%
1467 \wd\mplibscratchbox0pt%
1468 \ht\mplibscratchbox0pt%
1469 \dp\mplibscratchbox0pt%
1470 \box\mplibscratchbox
1471 \endgroup
1472 }
    Input luamplib.cfg when it exists.
1473 \openin0=luamplib.cfg
1474 \ifeof0 \else
1475 \closein0
1476 \input luamplib.cfg
1477 \fi
```
That's all folks!

## 3 The GNU GPL License v2

The GPL requires the complete license text to be distributed along with the code. I recommend the canonical source, instead: [http://www.gnu.org/licenses/old-licenses/](http://www.gnu.org/licenses/old-licenses/gpl-2.0.html) [gpl-2.0.html](http://www.gnu.org/licenses/old-licenses/gpl-2.0.html). But if you insist on an included copy, here it is. You might want to zoom in.

GNU GENERAL PUBLIC LICENSE sion 2, June 19

Copyright © 1989, 1991 Free Software Foundation, Inc. 51 Franklin Street, Fifth Floor, Boston, MA 02110-1301, USA on the terms of this License, whose permissions for other licensees extend to<br>the entire whole, and thus to each and every part regardless of who wrote it.<br>Thus, it is not the intent of this section to claim rights or cont Thus, it is not the intent of this section to claim rights or contest your rights<br>to work written entirely by you; rather, the intent is to exercise the right to<br>control the distribution of derivative or collective works b gram.

Everyone is permitted to copy and distribute verbatim copies of this license document, but changing it is not allowed. License.

 $\textbf{Pre} \textbf{le} \textbf{in} \textbf{P} \textbf{is} \textbf{if} \textbf{if} \textbf{$ eral Public Liesense are designed to make sure that you have the freedom to discussed relation conductions of the solving for this service if you wish), that you receive sources only easily if you want it, that you can ch

modify it.<br>To rexample, if you distribute copies of such a program, whether gratis or for a fee,<br>For example, if you distribute copies of such a program, whether gratis or for a fee,<br>you must give the recipients all the ri they, too, receive or can get the source code. And you must show them these terms so they know their rights.<br>We protect your rights with two steps: (1) copyright the software, and (2) offer you<br>this license which gives you

sch author's protection and ours, we want to make<br>tands that there is no warranty for this free collines Also, for each author's protection and ours, we want to make certain that every-<br>one understands that there is no warranty for this free software. If the software is<br>modified by someone else and passed on, we want its rec

they have is not the original, so that any problems introduced by others will not reflect on the original authors' reputations. The<br>interfect on the original authors' reputations . The most constant<br>by the synchromatic bi

ie precise terms and conditions for copying, distribution and modification follow.<br>TERMS AND CONDITIONS FOR COPYING, DISTRIBUTION AND MODIFICATION

1. This License applies to any program or other work which contains a notice placed by the copyright dolder asying it may be distributed under the terms of the General Public License. The "Program", below, refers to any s out limitation in the term "modification".) Each licensee is addressed as "you". Activities other than copying, distribution and modification are not covered by this License; they are outside its scope. The act of running output from the Pro<br>ed on the Program<br> $\rightarrow$  Whether that is does.

 $$\omega$$  may copy and distribute verbatim copies of the Program's source code as you receive it, in any medium, provided that you compic<br>consly and appropriately printing the mass concept of the stress and discharing<br>erigina of this License along with the Program.<br>You may charge a fee for the physical act of transferring a copy, and you may<br>at your option offer warranty protection in exchange for a fee.

at your upnon once wantamy protection in excuting to a ree.<br>  $\Sigma$  You may modify your copy or copies of the Program or any pertion of it, thus<br>
forming a work based on the Program, and copy and distribute such modificatio

- 
- As the monomeasure of the modified files to carry prominent notices stating that you changed the files and the date of any change. The property of the stating the stating of the stating of the control of the control of th
- )<br>(c) If the modified modified produce<br>interactively when started running If the modified program normally reads commands interactively when the find from continuer terms of the most of the most of the most of the most of the most of the most of an appropriate copyright notice and a notice that tribute the program under these conditions, and telling the user how to view a copy of this License. (Exception: if the Program itself is interactive but does not normally print such an announcement, your work

active but does not normally print such an amounce<br>ment, your works based on the Program is not required to print an announce<br>ment). These requirements apply to the modified work as a whole. If identifiable sections of th considered independent and separate works in themselves, then this License, and its terms, do not apply to those sections when you distribute them as separate works. But when you distribute the same sections as part of a w the General  $r$ uss<br>ilar in spirit to the problems or concerns.

gram.<br>In addition, mere aggregation of another work not based on the Program with<br>the Program (or with a work based on the Program) on a volume of a storage<br>or distribution medium does not bring the other work under the sc

4. You may copy and distribute the Program (or a work based on it, under Sec-tion 2) in object code or executable form under the terms of Sections 1 and 2 above provided that you also do one of the following:

(a) Accompany it with the complete corresponding machine-readable source code, which must be distributed under the terms of Sections 1 and 2 above on a medium customarily used for software interchange; or,

or, <br> oncompany it with a written offer, valid for at least three years, to give<br> (b) Accompany it with a written once than your cost of physically performing source distribution, a complete machine-readable copy of the<br> any unit party, tor a charge no more than your cost of physically performing source distribution, a complete machine-readable cony of the corresponding source code, to be distributed under the terms of Sections and 2 abov

or, company it with the information you received as to the offer to discontendently in the subset of the set of the set of the set of the set of the set of the set of the corresponding source code. (This alternative is al object code or exe<br>section b above.)

The source code for a work means the preferred form of the work for making modifications to it. For an executable work, complete source code means all modifications to it. For an executable work, complete source code means all the<br>surre code for all modules it contains, plus any succeivation interface definition<br>inclusions files, plus the scripts used to control compila accompanies the executable.

usaow.<br>Itable or object code is made by<br>ce, then offering equivalent as If distribution of executable or object code is made by offering access to copy the source of from the same place counts as distribution of the source code, even though third parties are not compelled to copy the source al though third<br>object code.

 $\footnotesize \begin{minipage}{0.9\textwidth} \begin{minipage}{0.9\textwidth} $\text{S}$. & \text{F} & \text{F} & \text{F} \\ \text{D} & \text{F} & \text{F} & \text{F} \\ \text{D} & \text{F} & \text{F} & \text{F} \\ \text{D} & \text{F} & \text{F} & \text{F} \\ \text{D} & \text{F} & \text{F} & \text{F} \\ \text{E} & \text{F} & \text{F} & \text{F} \\ \text{D} & \text{F} & \text{F} & \text{F} \\ \text{D} & \text{F} & \text{F} & \$ 

 $\,$  . Non are not required to accept this License, since you have not signed it. However, nothing else grants you permission to modify or distribute the Program or its derivative works. These actions are prohibited by la accept this License. Therefore, by modifying or distributing the Program (or any work based on the Program), you indicate your acceptance of this Li-cense to do so, and all its terms and conditions for copying, distributin

 $\mathcal P$  . Each time you redistribute the Program (or any work based on the Program), the recipient automatically receives a license from the original licens<br>or to copy, distribute or modify the Program analyet to these ter

and an a consequence of a count judgment or allegation of patent infringement or for any determination of the minimization of the minimization of the minimization of this latentic consequence of a counterpart of the count se would not permit royal<br>io receive copies directly (<br>uld satisfy both it and th<br>ution of the Program.

If any portion of this section is held invalid or unenforceable under any par-ticular circumstance, the balance of the section is intended to apply and the section as a whole is intended to apply in other circumstances.

section as a whole is intended to apply in other circumstances.<br>  $\epsilon$  it is not the purpose of this section to induce you to infiringe any patents or other property right claims or to contest validity of any such claims; people have made generous contributions to the wide range of software directional tributed through that system in reliance on consistent application of that system; it is up to the author/donor to decide if he or the is w This section is intended to make thoroughly clear what is beconsequence of the rest of this License.

 $\label{eq:1}$  Some that the<br>strip and or use of the Program is restricted in certain countries either by patents or by copyrighted interfaces, the original copyright holder<br>who places the Program moder this License may add an permitted only in or among countries the Program understand countries the limitation as if we can contribute the limitation as if we can contribute the body of the body of the body of the body of the body of this License.

10. The Free Software Foundation may publish revised and/or new versions of<br>the General Public License from time to time. Such new versions will be similar in spirit to the present version, but may differ in detail to addr

problems or concerns.<br>Each version is given a distinguishing version number. If the Program specifies a<br>lifes a version number of this License which applies to it and "any later ver-<br>sion", you have the option of following tion. If the Program does not specify a version number of this Lic<br>may choose any version ever published by the Free Software Foun

may choose any version ever published by the rice Software roundation. If you wish to inecroportie parts of the Program into other free programs whose distribution conditions are different, write to the author to ask for for this. Our decision will be guided by the two goals of preserving the free from this. Our decision will be guided by the two goals of preserving the free status of all derivatives of our free software and of promoting t

#### No Warranty

13. BECAUSE THE PROGRAM IS LICENSED PRIE OF CHARGE, THERE IS NO WARRANTY FOR THE PROGRAM, TO THE STEEN THE NEW LET THE STATE CHEFT WHERE CHEFT WHERE OTHER NOTICE THE NEW PROFESSION IN WHITSEN THE COPYRIGHT NOLDERS ANNION purpose. The entire risk as to the quality and performance of the<br>program is with you. Should the program prove defective, you as-<br>sume the cost of all necessary servicing, repair or correction.

FOR THE COST OF ALL RECESSARY SERVICES, HOWER CONSECTION. THE SERVICE OF A SUBSEMINATION OF A SUBSEMINATION OF A SUBSEMINATION OF A SUBSEMINATION OF A SUBSEMINATION OF A SUBSEMINATION CONCERNED WITH A AND CONSECTION OF A

End of Terms and Conditions

# Appendix: How to Apply These Terms to Your New Programs

 $\bullet$  - Ong based on a response and you want it to be of the greatest possible use to the public, the best way to schice this is to make it free software which every<br>pose can redistribute and change under these terms. To d

ach the should have at least the "copyright" line and a pointer to which is found.<br>
one line to give the program's name and a brief idea of what it does.<br>
Copyright (C) yyyy name of author

This program is free software, you can redistribute it and/or modify it under the terms of the CNU concert list<br>bitterior as published by the resolution of the SNR was Free Software Foundation<br>( $\sim$  10  $\pm$  200  $\pm$  200

GNU General Public License for more details.<br>You should have received a copy of the GNU General Public License<br>along with this program; if not, write to the Free Software Foundation,<br>Inc., 51 Franklin Street, Fifth Floor,

Also add information on how to contact you by electronic and paper mail.<br>Also add information on how to contact you by electronic and paper mail.<br>If the program is interactive, make it output a short notice like this when

novision version 69, Copyright (C) yyyy name of author<br>novision comes with ABSOLUTELY NO WARRANTY; for<br>'show w'

Commovision comes with ABSOLUTELY NO WARRANTY; for details This is free software, and you are welcome to redistribute it under cer-<br>tain conditions; type 'show c' for details. The hypothetical commands show w and show c s

The hypothetical commands show **w** and show c should show the appropriate parts of the General Public License. Of course, the commands you use may be called<br>something other than show **w** and show c, they could even be mou

You should also get your employer (if you work as a programmer) or your school, if<br>any, to sign a "copyright disclaimer" for the program, if necessary. Here is a sample; any, to sign a "copyright disclaimer" for the program, if necessary. Here is a sample<br>the names:  $\label{eq:1} \begin{array}{ll} \mbox{Voyodyne, Inc., herely decimal, upperly three in the program.} \vspace{0.05in} \vspace{0.05in} \begin{minipage}{0.03in} \vspace{0.05in} \vspace{0.05in} \vspace{0.05in} \vspace{0.05in} \vspace{0.05in} \vspace{$ 

signature of Ty Coon, 1 April 1989<br>Ty Coon, President of Vice<br>This General Public License does not permit incorporating your program into pro-This General Public License does not permit incorporating your program into procedury programs. If your program is a subroutine librativy, you may consider through more useful to permit linking proprietary applications wi